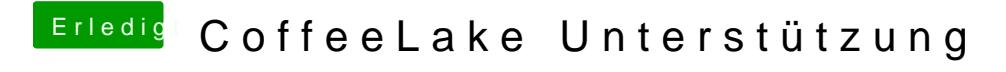

Beitrag von SonyK\_87 vom 15. April 2018, 21:55

Ja den usb Stick hab ich jetzt als 2.0